III Curso de Patologia Digital Ciudad Real 29-30 de Noviembre de 2012

El uso de los smartphones y las tabletas en Anatomía Patológica

Dr. Javier azua romeo md pHd Universidad de Zaragoza

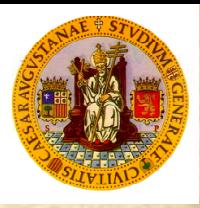

## ¿Queé es un smartphone?

- Los **Smartphones**, o teléfonos inteligentes, son pequeños dispositivos que integran funcionalidades de teléfono móvil con las funcionalidades más comunes de un PDA.
- Los Smartphones funcionan como teléfonos móviles y además permiten a los usuarios almacenar información, enviar y recibir mensajes e E-mail e instalar programas.

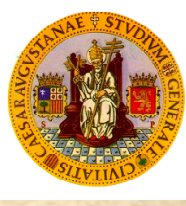

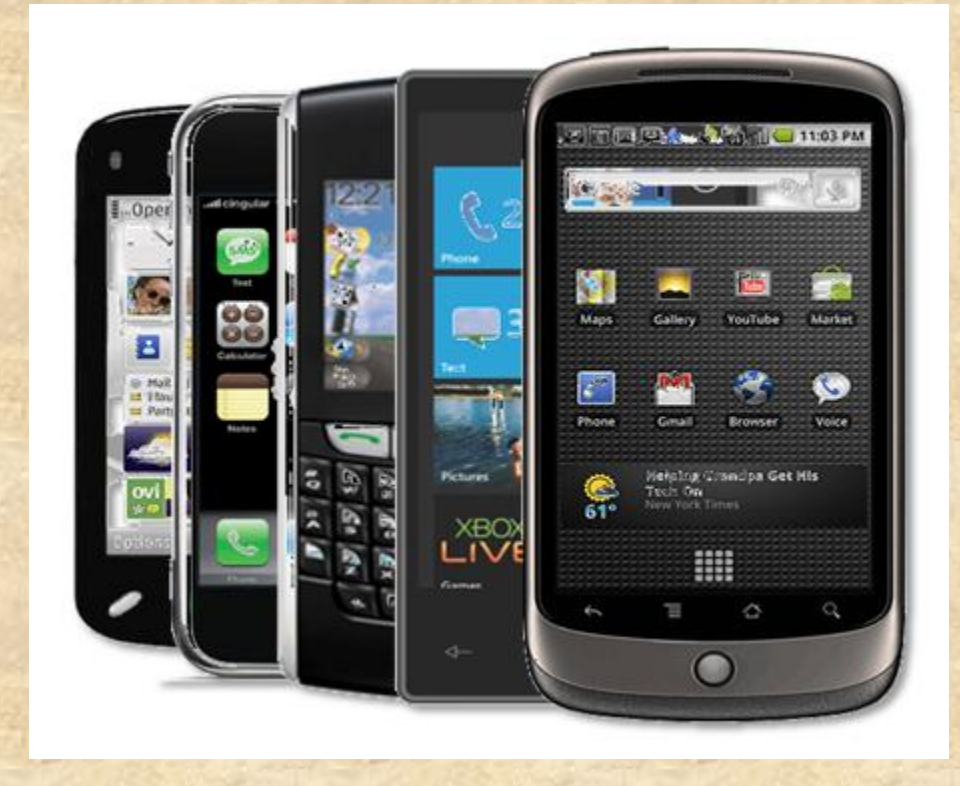

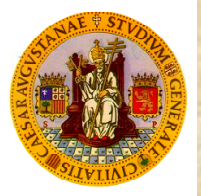

- Hace ya 5 años que apple comercializó su primer iPhone, popularizando el uso uso de los smartphones. No obstante, desde 1993 existen este tipo de dispositivos. En ese momento sólo estaban al alcance de altos ejecutivos dado su alto precio, totalmente fuera del mercado masivo.
- Con el éxito del iPhone las operadoras de telefonía han tratado de fidelizar sus clientes, y lógicamente otras marcas han lanzado dispositivos similares con altas prestaciones.
- El concepto de Smartphone pasó a ser lo que hoy en día conocemos, **móviles con grandes capacidades multimedia**, orientados a estar siempre conectados a Internet y al consumo de contenidos, con soporte para poder instalar aplicaciones y así ampliar sus posibilidades

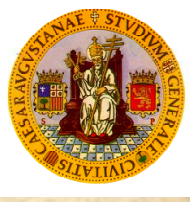

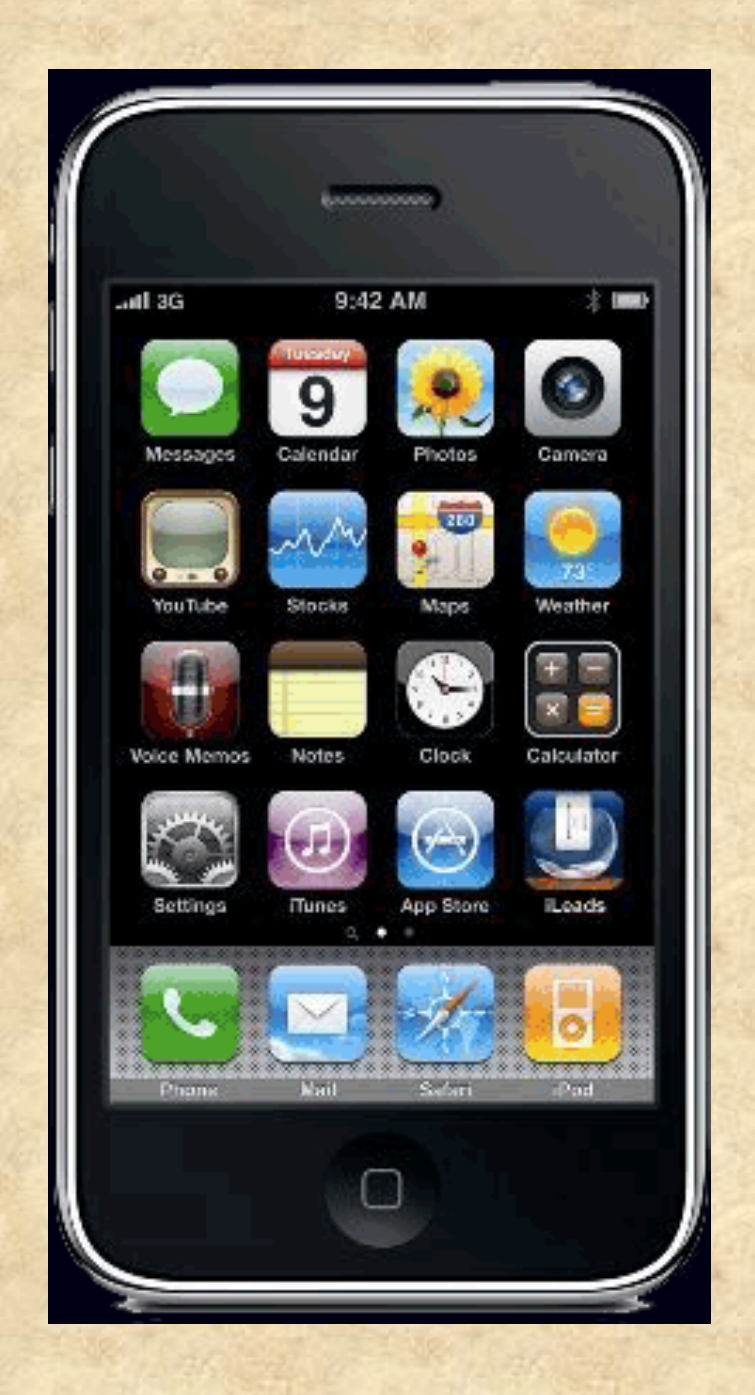

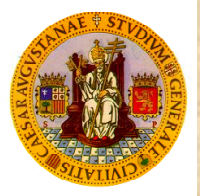

- Hace ya 5 años que apple comercializó su primer iPhone, popularizando el uso uso de los smartphones. No obstante, desde 1993 existen este tipo de dispositivos. En ese momento sólo estaban al alcance de altos ejecutivos dado su alto precio, totalmente fuera del mercado masivo.
- Con el éxito del iPhone las operadoras de telefonía han tratado de fidelizar sus clientes, y lógicamente otras marcas han lanzado dispositivos similares con altas prestaciones.
- El concepto de Smartphone pasó a ser lo que hoy en día conocemos, **móviles con grandes capacidades multimedia**, orientados a estar siempre conectados a Internet y al consumo de contenidos, con soporte para poder instalar aplicaciones y así ampliar sus posibilidades

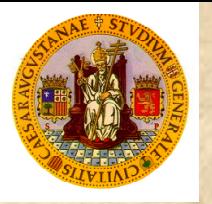

### Breve repaso historico

- 1993- Simon de IBM
- 1996- Palm Pilot
- 1998- Nokia 9110 Communicator
- 2002- Blackberry 5810
- 2003- Palm Treo 600
- 2007- iPhone de Apple
- 2007- Android de Google
- 2009- Droid de Motorola
- 2010- EVO 4G de HTC

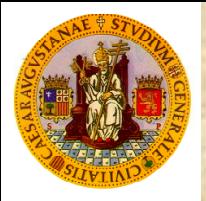

• El desarrollo de los smartphones es tal, que el Motorola Atrix cuenta con un procesador de doble núcleo a 1 GHz, 1 GB de RAM, pantalla qHD de alta resolución, cámaras delantera y trasera, lector de huellas dactilares y hasta 48 GB de espacio de almacenamiento, en fín, más que muchos portátiles y minipc´s.

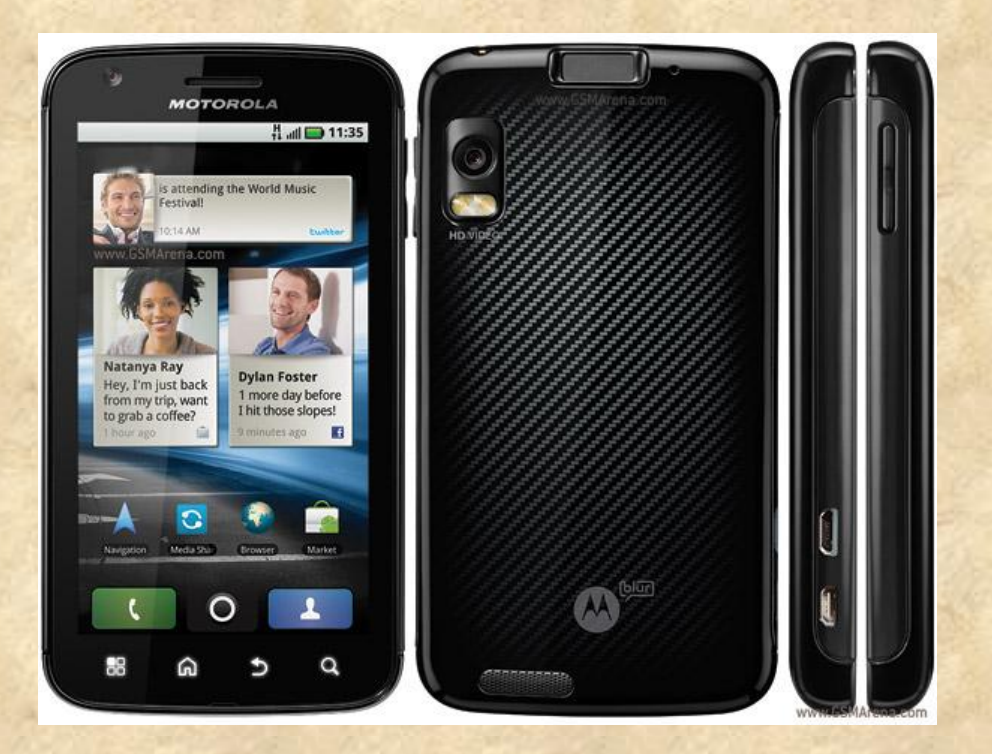

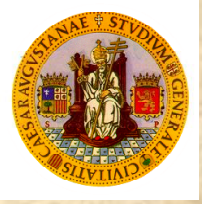

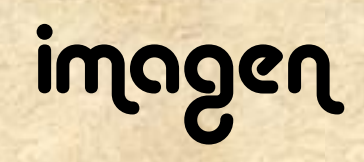

- Para nuestra especialidad la incorporación de cámaras digitales cada vez más potentes, con hasta 10 megapixeles, y captura de vídeos de alta calidad, además de aplicaciones de edición de imagen y vídeo, ha supuesto una auténtica revolución a la hora de obtener imágenes instantáneas y fácilmente reenviables.
- No es extraño que por este motivo en **Flickr** la cámara más usada sea la del iPhone 4. La cámara más importante en la red social de fotografías más importante de todo el mundo es la de un teléfono inteligente.

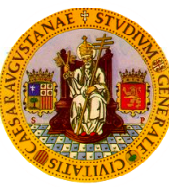

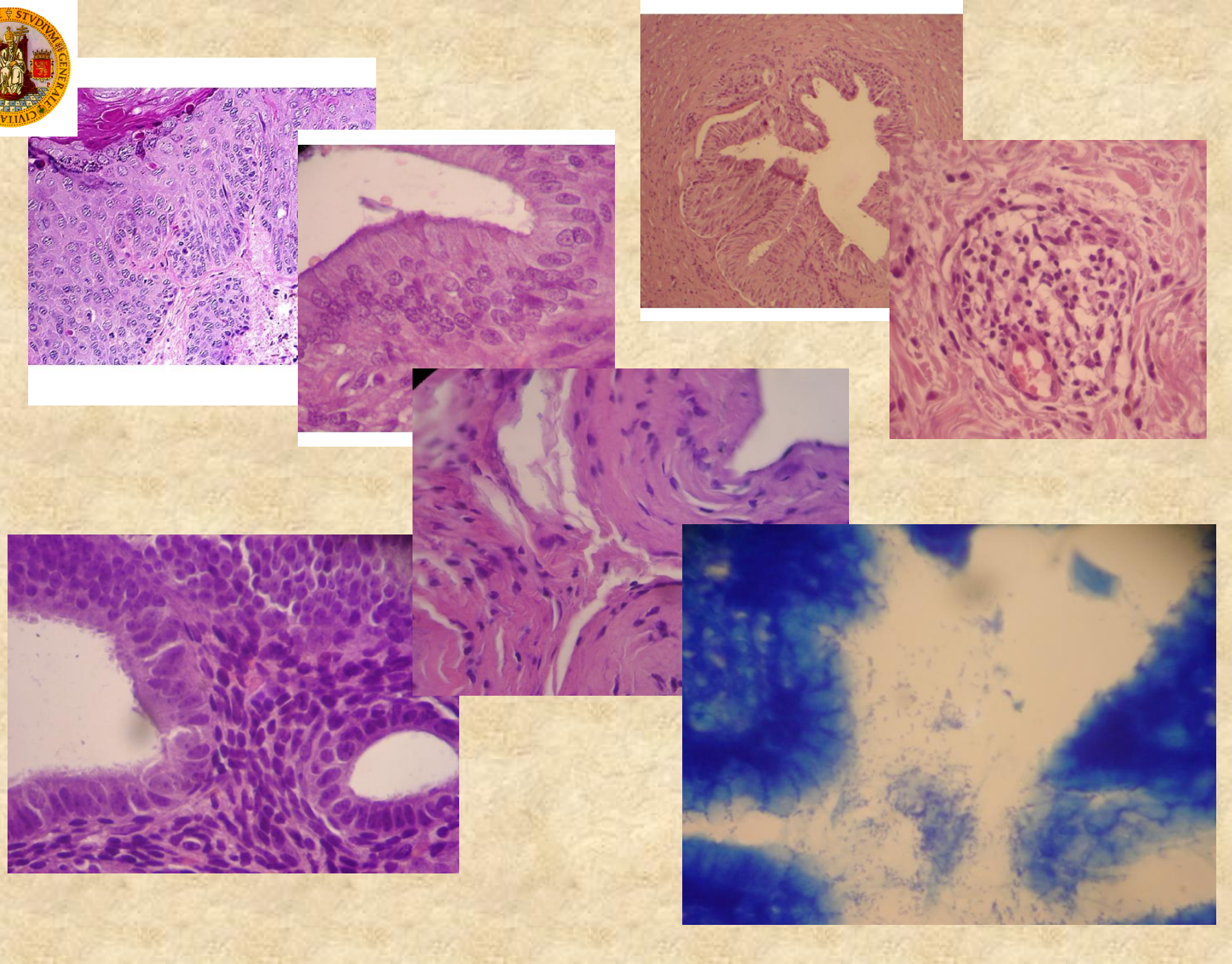

### tabletas

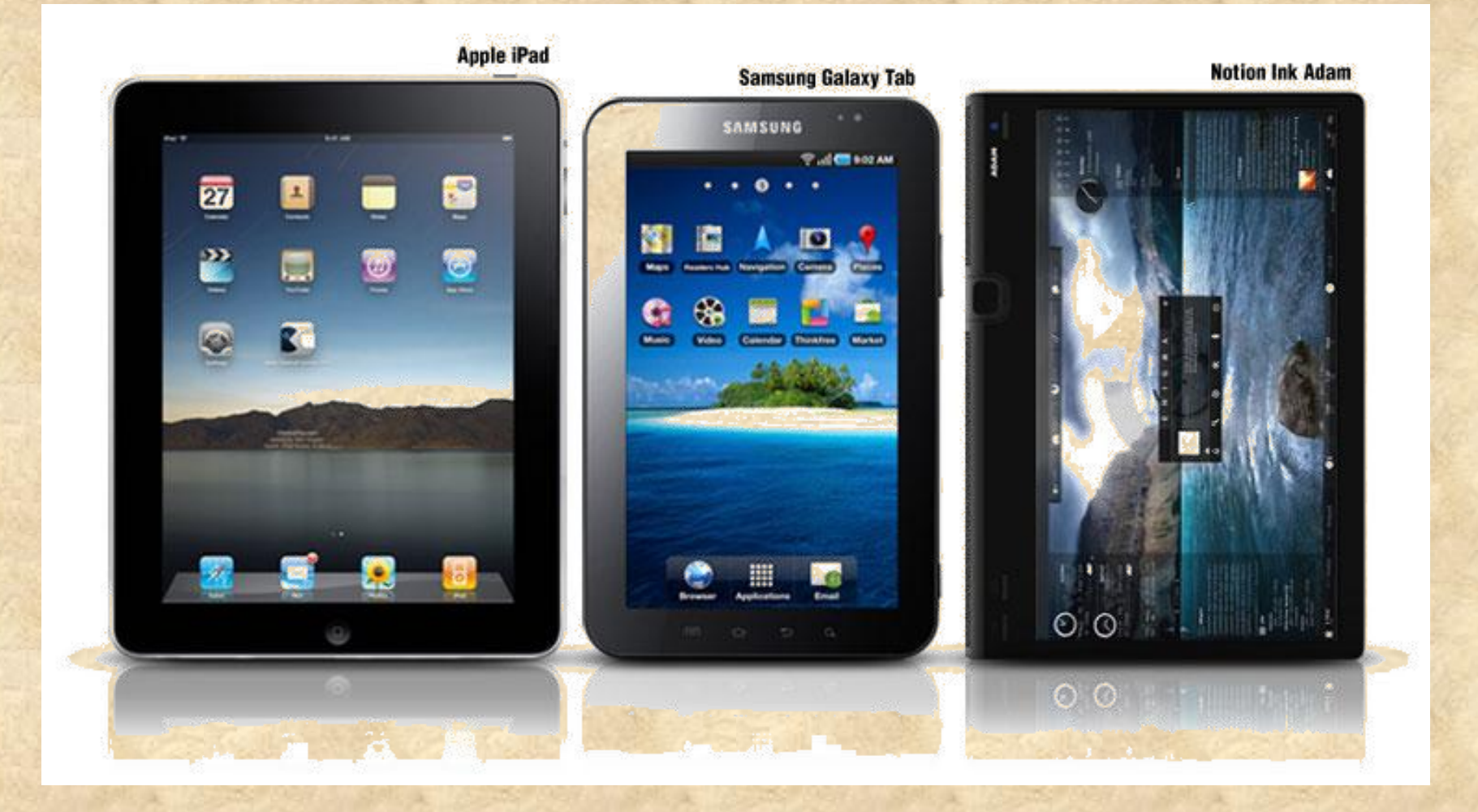

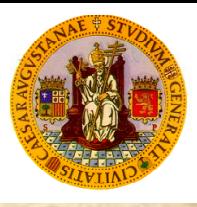

### REDEL LOCIUTEL A bBOLELIOUUFEL

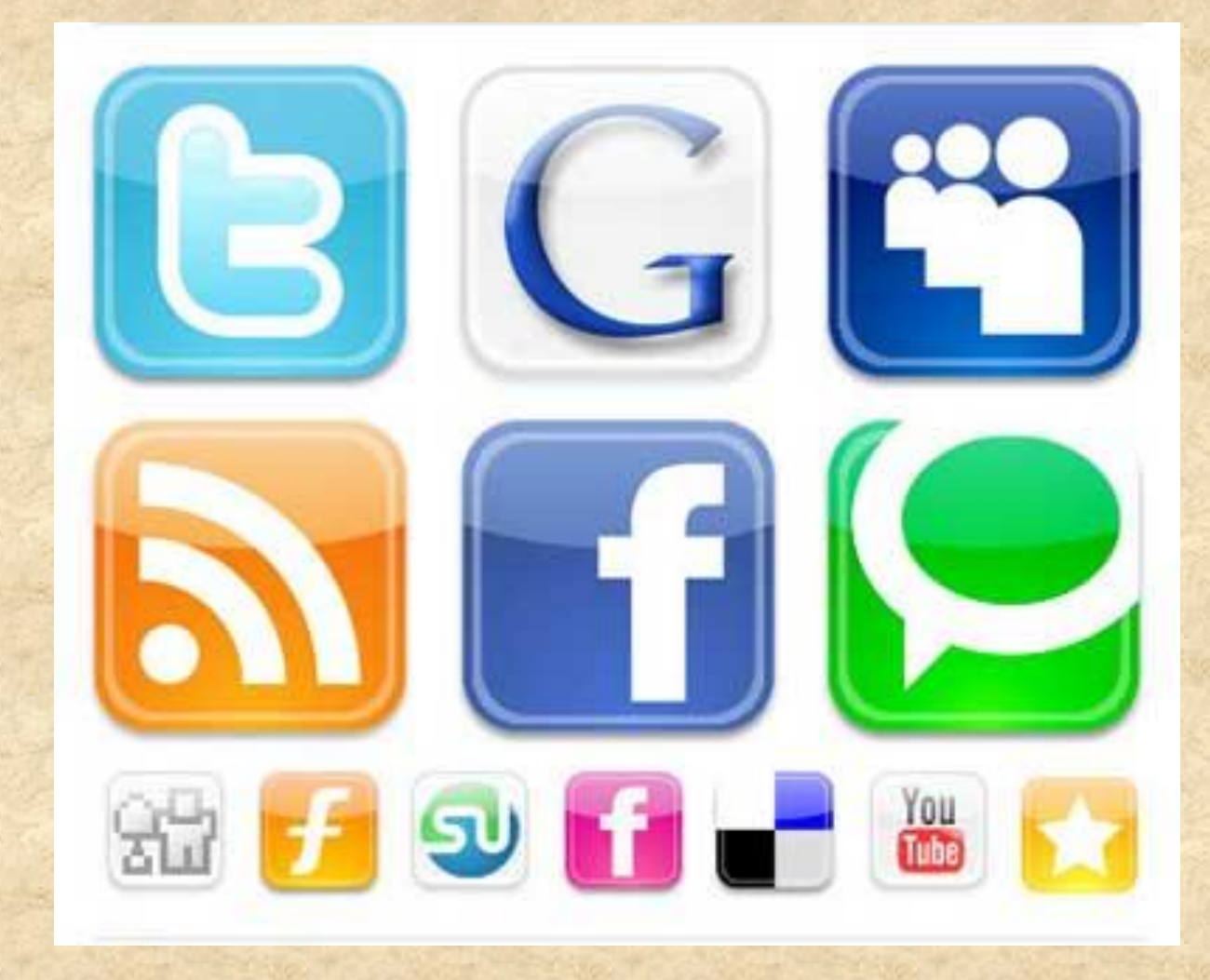

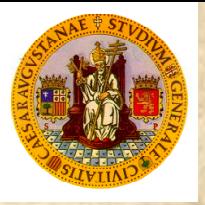

#### REDEL LOCIUTEL A LUSOLELIOUUSEL

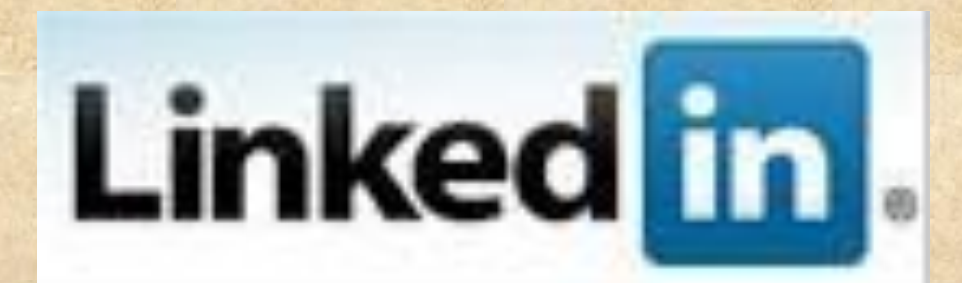

#### **PATHOLOGY** RESIDENT WIKI

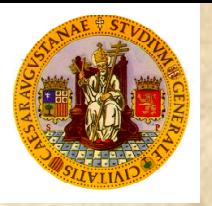

# APLICACIONES "/ APP"

• Existen cientos de aplicaciones específicas, diseñadas para satisfacer a todo tipo de usuarios, desde las básicas de ofimática, hasta más específicas en cualquier campo de la ciencia, el arte, o la medicina, y por supuesto la Patología.

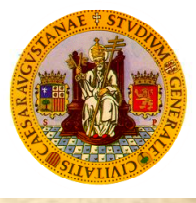

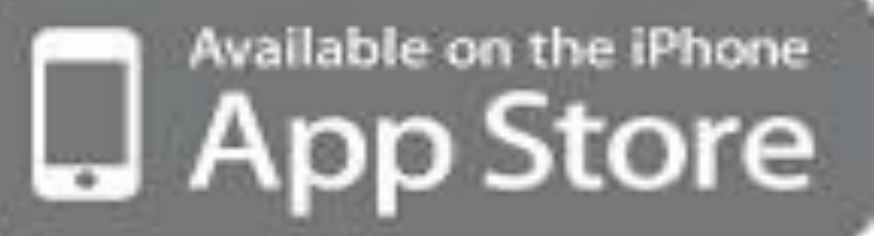

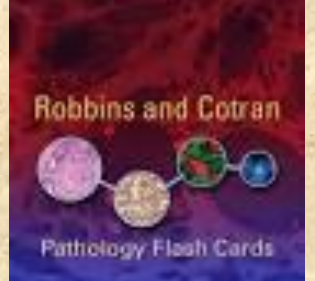

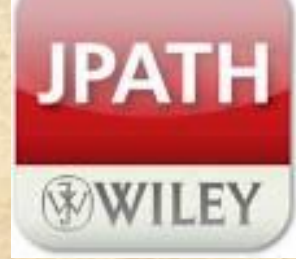

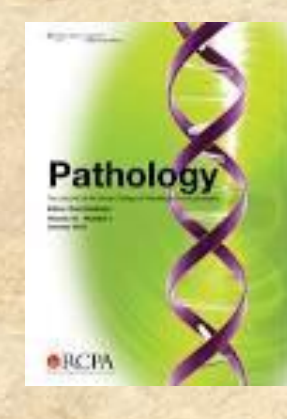

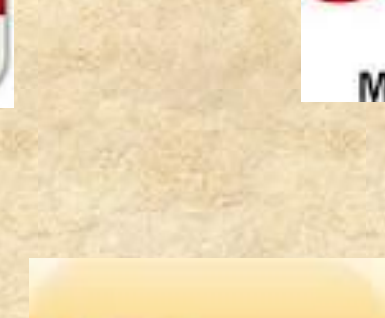

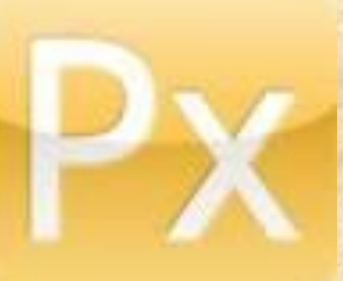

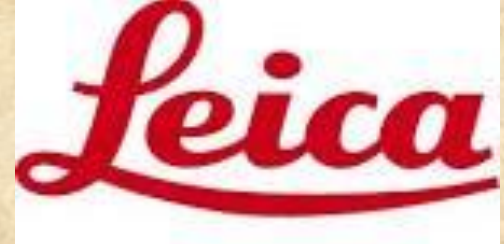

#### **MICROSYSTEMS**

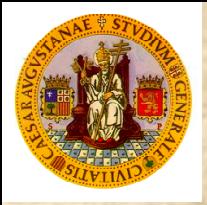

# CONSULTAS

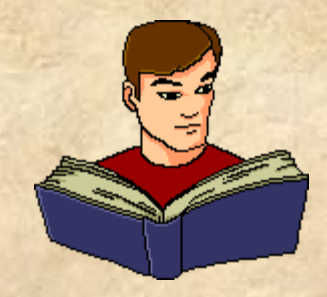

- Con la incorporación de navegadores en la telefonía móvil y recientemente en las denominadas "tabletas", no necesariamente de alta gama, se ha vuelto muy fácil la búsqueda de información a través de Internet, exactamente igual que se puede hacer desde un PC de sobremesa o un portátil. El usuario elige el tipo de página al que desea acceder y la información que necesita consultar
- En este punto, lo más destacable es saber dónde buscar y que fiabilidad nos transmite la web que estamos visitando; código HON de información sanitaria veraz, lo cual es un seguro para nosotros:

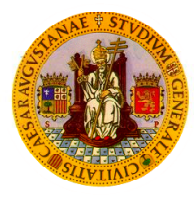

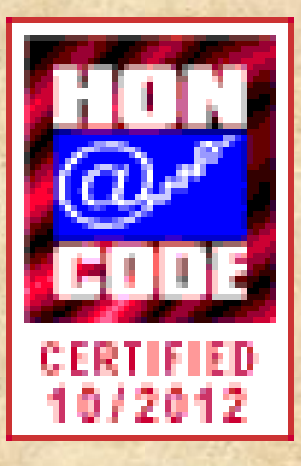

This site complies with the **[HONcode standard for](http://www.healthonnet.org/HONcode/Conduct.html)  [trustworthy health](http://www.healthonnet.org/HONcode/Conduct.html)** information: **[verify here](https://www.healthonnet.org/HONcode/Conduct.html?HONConduct953431)**.

Search only trustworthy HONcode health websites:

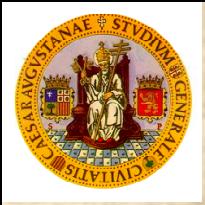

# **COMUNICACION**

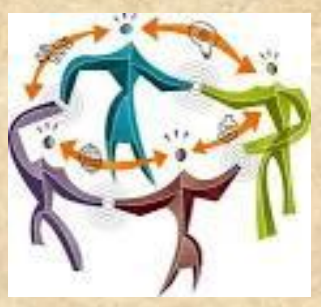

• Estos dispositivos facilitan la comunicación con profesionales de todo el mundo, bien a través de redes semiabiertas, como Facebook, donde se crean comunidades con miles de miembros, entre la que podemos destacar la de "Pathos Project" de nuestros compañeros de San Sebastián, Linkedin, la red de profesionales en la que también encontramos cientos de grupos, particulares y empresas vinculadas a la patología, como Digital Pathology, American Pathology Foundation, Surgical Pathology…

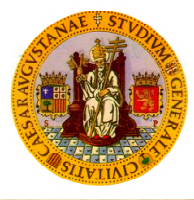

# **COMUNICACION**

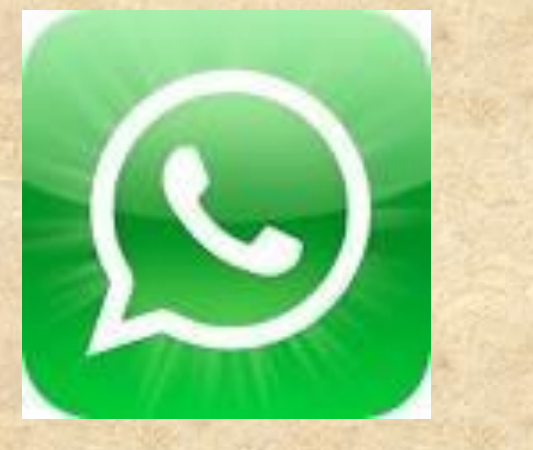

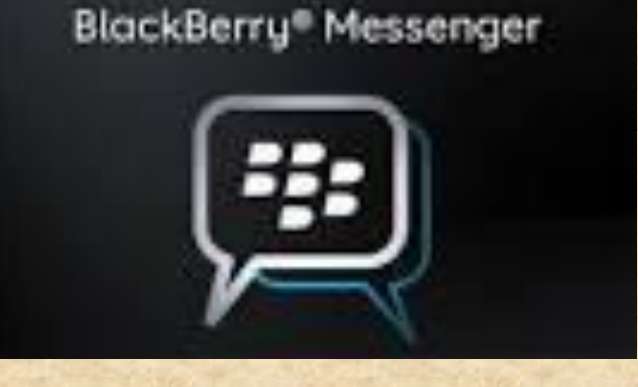

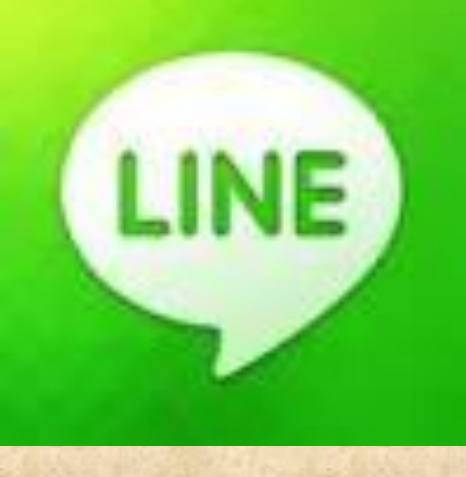

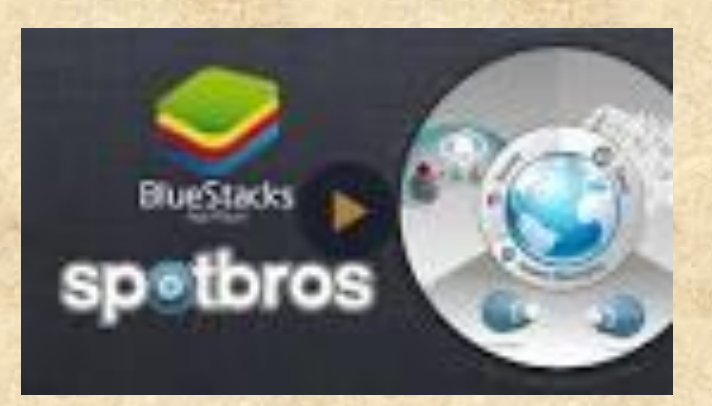

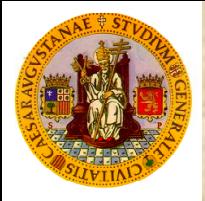

# INFORMES

La posibilidad de consultar informes online ha supuesto un grandísimo avance en la patología clínica práctica, inicialmente las aplicaciones se desarrollaron para entornos tipo Windows y sobretodo para PC de sobremesa, no obstante diversas empresas han adaptado el software para dispositivos móviles, con el fín de que el usuario pueda consultar los resultados en cualquier lugar desde su smartphone o tablet. Para los médicos remitentes de pruebas (ginecólogos, cirujanos, etc) esta opción resulta espacialmente atractiva ya que no tienen que "cargar" con un pendrive, ficheros en papel, etc, simplemente se conectan online a su web de referencia y consultan el historial patológico completo de sus pacientes en escasos segundos.

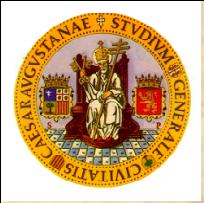

# INFORMES

• A través de estas aplicaciones el patólogo puede saber quién y cuando a accedido a su red, qué han consultado, puede modificar los permisos, ampliarlos, dar nuevas altas, etc. En definitiva llevar un exhaustivo control de los accesos a su información.

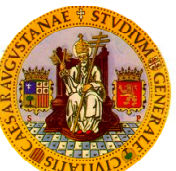

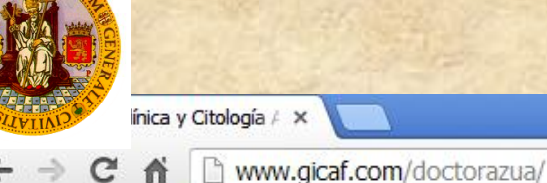

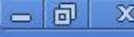

 $\frac{1}{2}$ 

≣

Bienvenidos...

Patología Clínica y Citología ATA SLP está constituida por los doctores Javier Azúa Blanco y Javier Azúa Romeo, Licenciados en Medicina y Cirugía, Doctores en Medicina, Especialistas en Anatomía Patológica y Profesores de Histología de la Universidad de Zaragoza

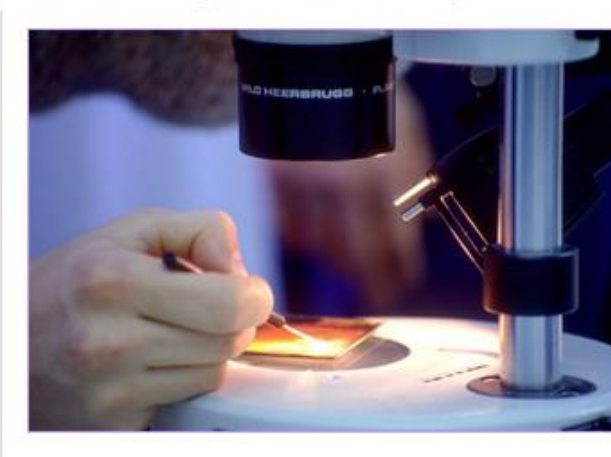

Novedades

**SWS2** 

NOVEDAD PARA PROFESIONALES. Somos el único centro de Patología de nuestra comunidad que ofrece la consulta de informes online, en tiempo real y con archivo de todos los pacientes por especialista o por centro de referencia. Si está interesado en conocer el funcionamiento, por favor, enviar correo electrónico a doctorazua@gmail.com.

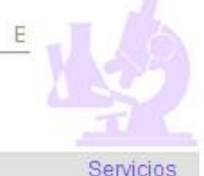

• Citologías

- · Punción Aspiración
- Biopsias
- · Inmunohistoquímica
- · Patología molecular
- Cáncer Familiar

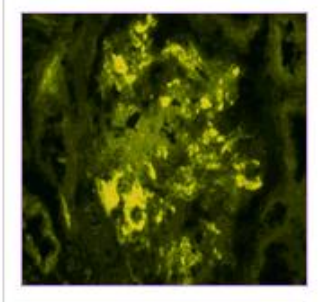

#### Miscelánea

Enlaces de interés  $\boldsymbol{i}$ 

Publicaciones y libros

**Inicio** 

 $\circ$   $\circ$   $\circ$ Microsoft PowerPoint ...

Patológica

nestión

· Legislación vigente para la actividad

como Laboratorio de Anatomía

· Permisos, licencias y contratos de

**GROPATOROGIA** 

Quiénes somos

Recursos materiales

Localización

Colaboradores

Envío de muestras Catálogo de procedimientos Contactar

>>> Informes profesionales online

Aspectos Legales

**DOCTOR AZUA** 

Patología Clínica y Cit...

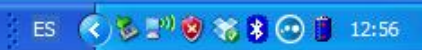

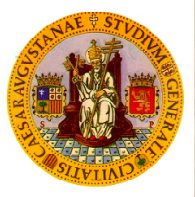

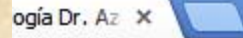

#### www.slclab.com/drazua/

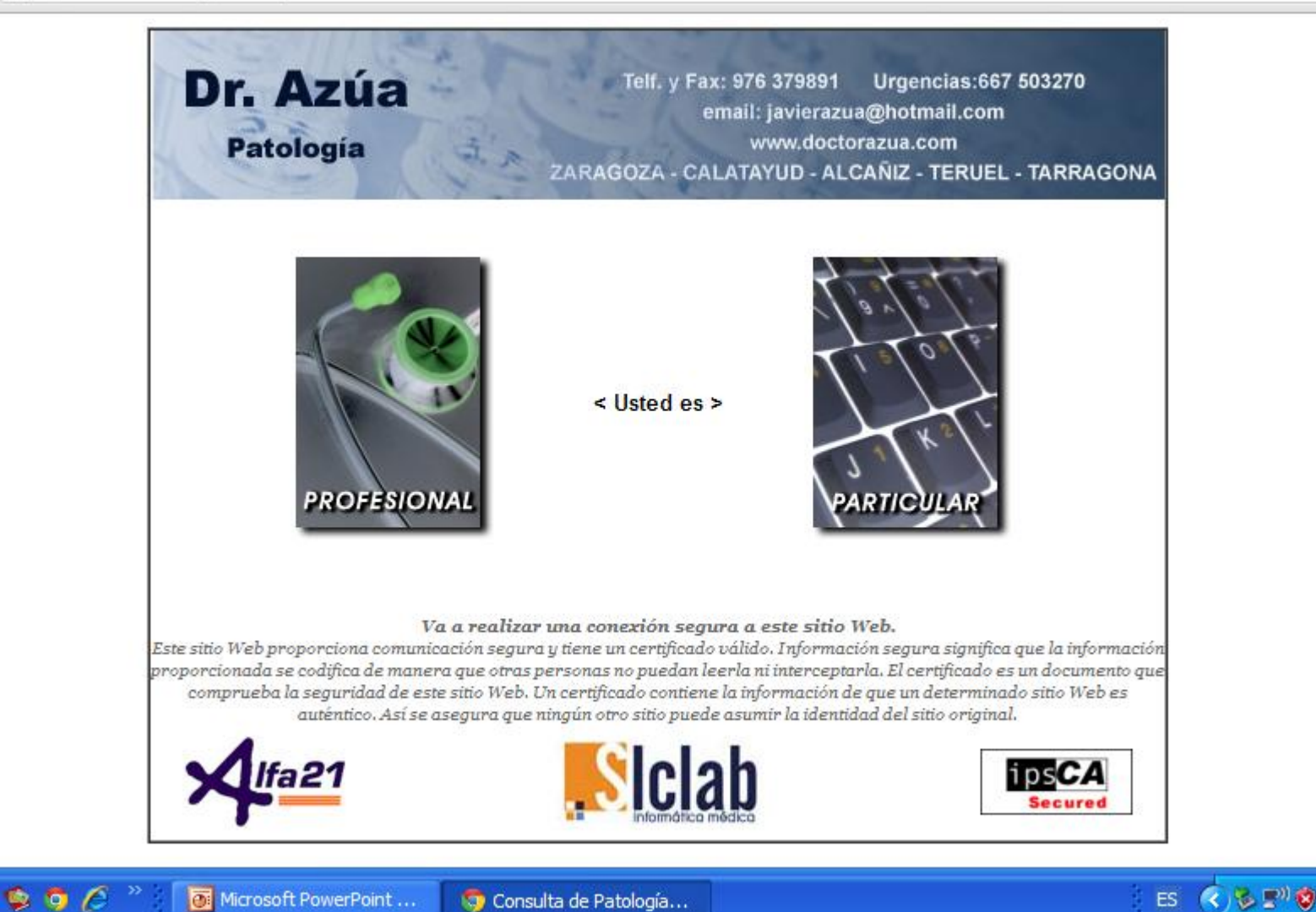

Microsoft PowerPoint ...

Consulta de Patología...

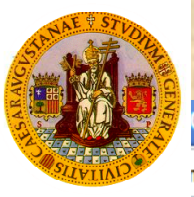

#### **Google Chrome**

m/drazua/alfa21/selecPaciente.asp?descripcionusuario=Dr.%20Az%FAa

es que Google Chrome guarde tu contraseña?

Guardar contraseña

Jamás para este sitio

ے ا

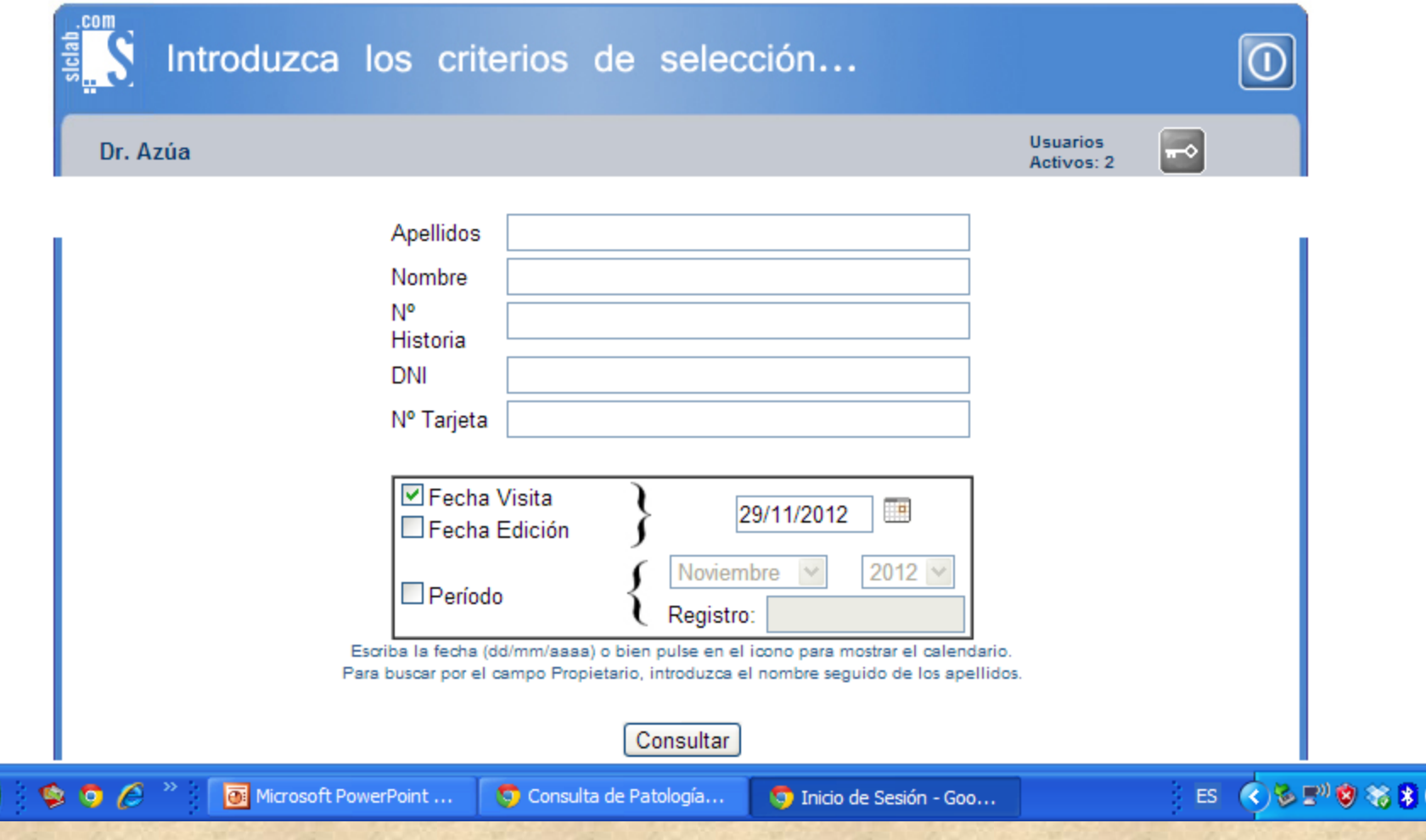

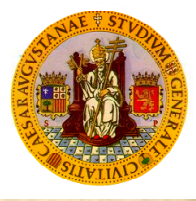

### accesibilidad

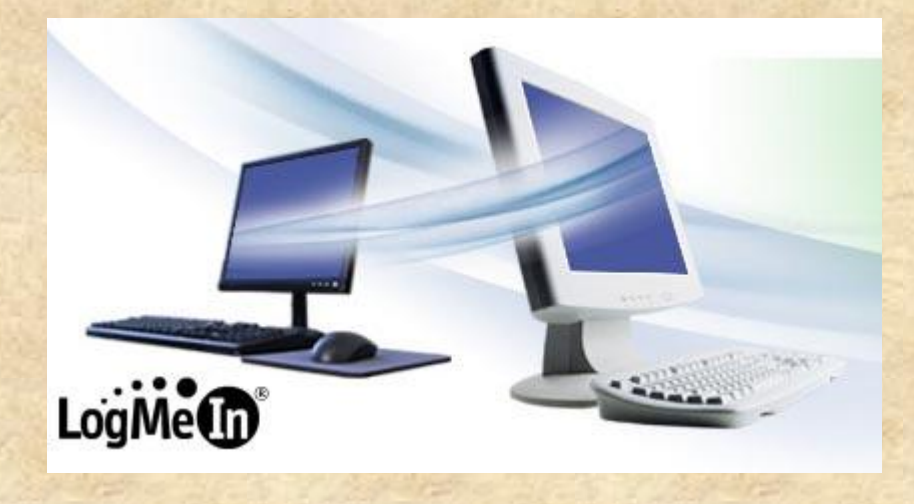

# $\blacktriangle$ Dropbox ntnhnov

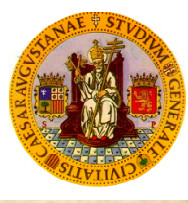

### Gracias por su atencion